V2.00 // Juni 2023 V2.00 // Juni 2023

## **Tutorial**

### Dali Push Dim

# **Einleitung**

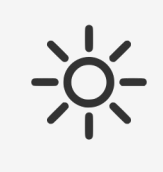

Wenn Lampen als DALI Push Dim konfiguriert werden, ist der Status der Lampen nicht bekannt. Es ist daher nicht möglich, Szenen zu starten

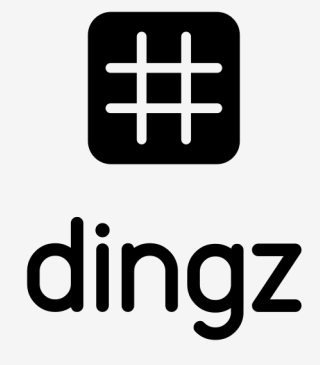

Um die PushDim Funktion nutzen zu können, werden Phase und Neutral Leiter an die Lampe geführt.

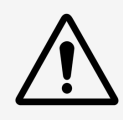

Betreiben einer DALI-Lampe von einem dingz Schalter aus. Funktion für ON / OFF / DIMMER

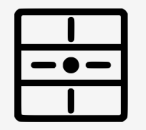

## Dali push dim

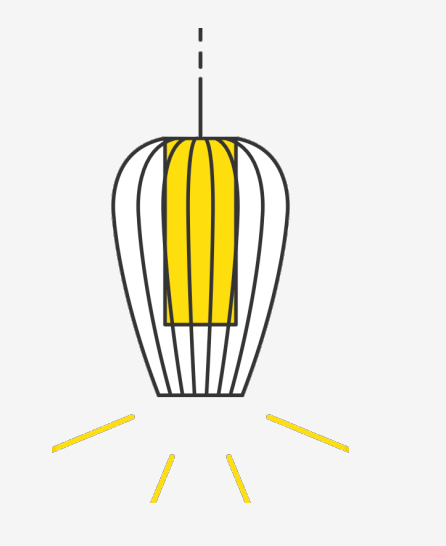

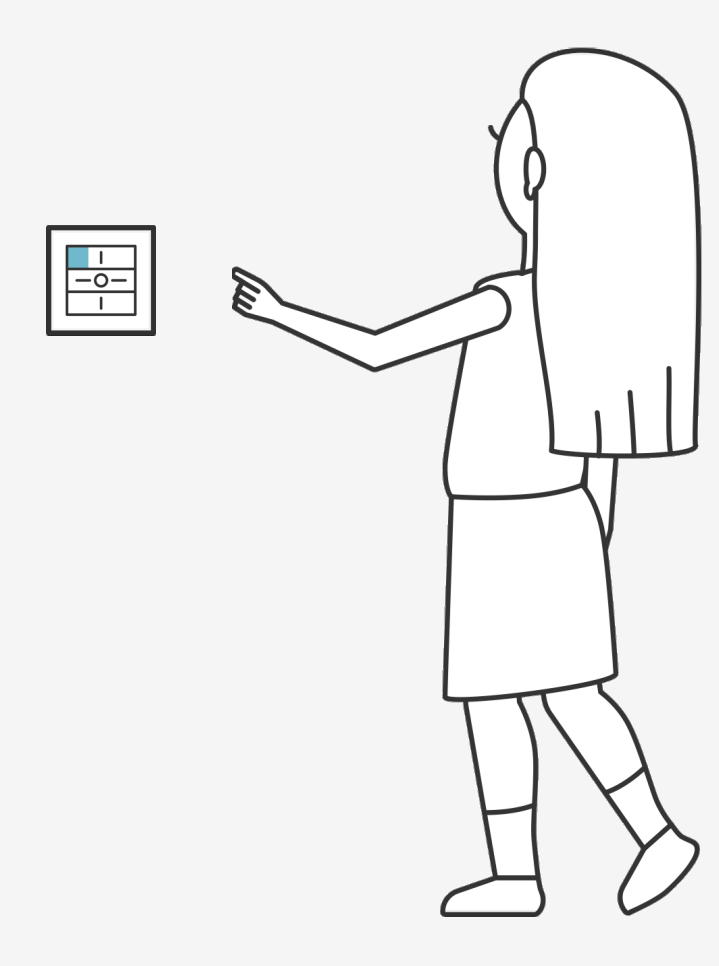

Einleitung Installation Konfiguration Ausgang Mit Taste verbinden Push Dim über Wifi Tips & tricks

V2.00 // Juni 2023 V2.00 // Juni 2023

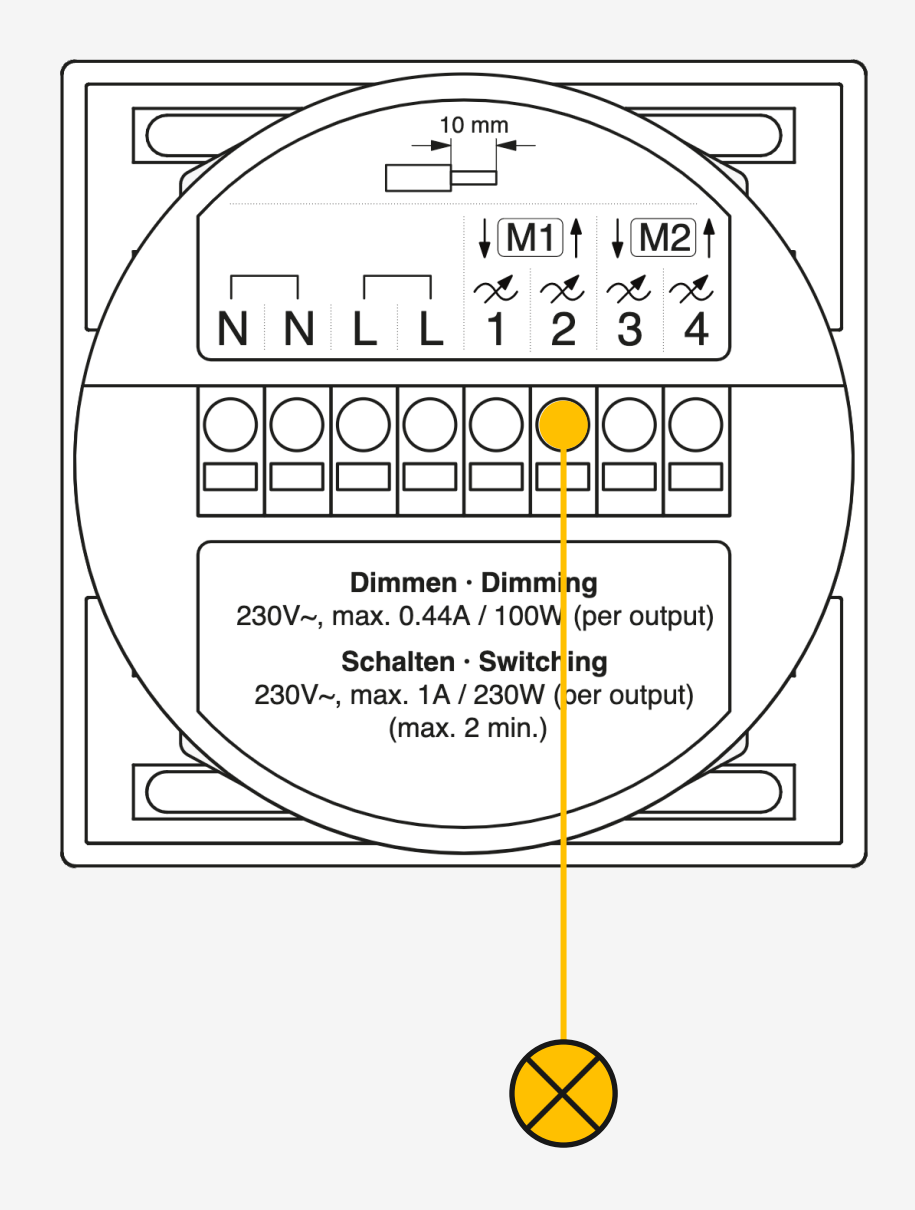

**Tutorial**

Dali Push Dim

## **Installation**

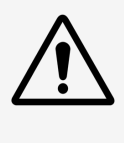

Bitte die wichtigen Hinweise im Installations-Manual sorgfältig durchlesen, bevor mit dem Einbau der dingz begonnen wird.

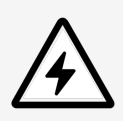

Die dingz base darf nur von qualifiziertem Personal an das elektrische Hausinstallationsnetz (230V~) angeschlossen oder von diesem getrennt werden. Lebensgefahr!

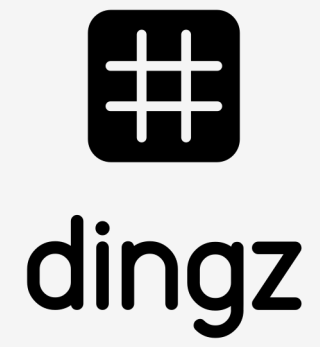

Anschluss für DALI immer mit 2 Drähten führen. Dadurch wird ermöglicht zu einem späteren Zeitpunkt die bestehende Base mit einer DALI Base zu ersetzen.

V2.00 // Juni 2023

**Tutorial** Dali Push Dim V2.00 // Juni 2023

# **Konfiguration Ausgang**

Am Schalter wird der Ausgang als Puls definiert. Bei bedarf kann die minimale Pulslänge verlängert werden.

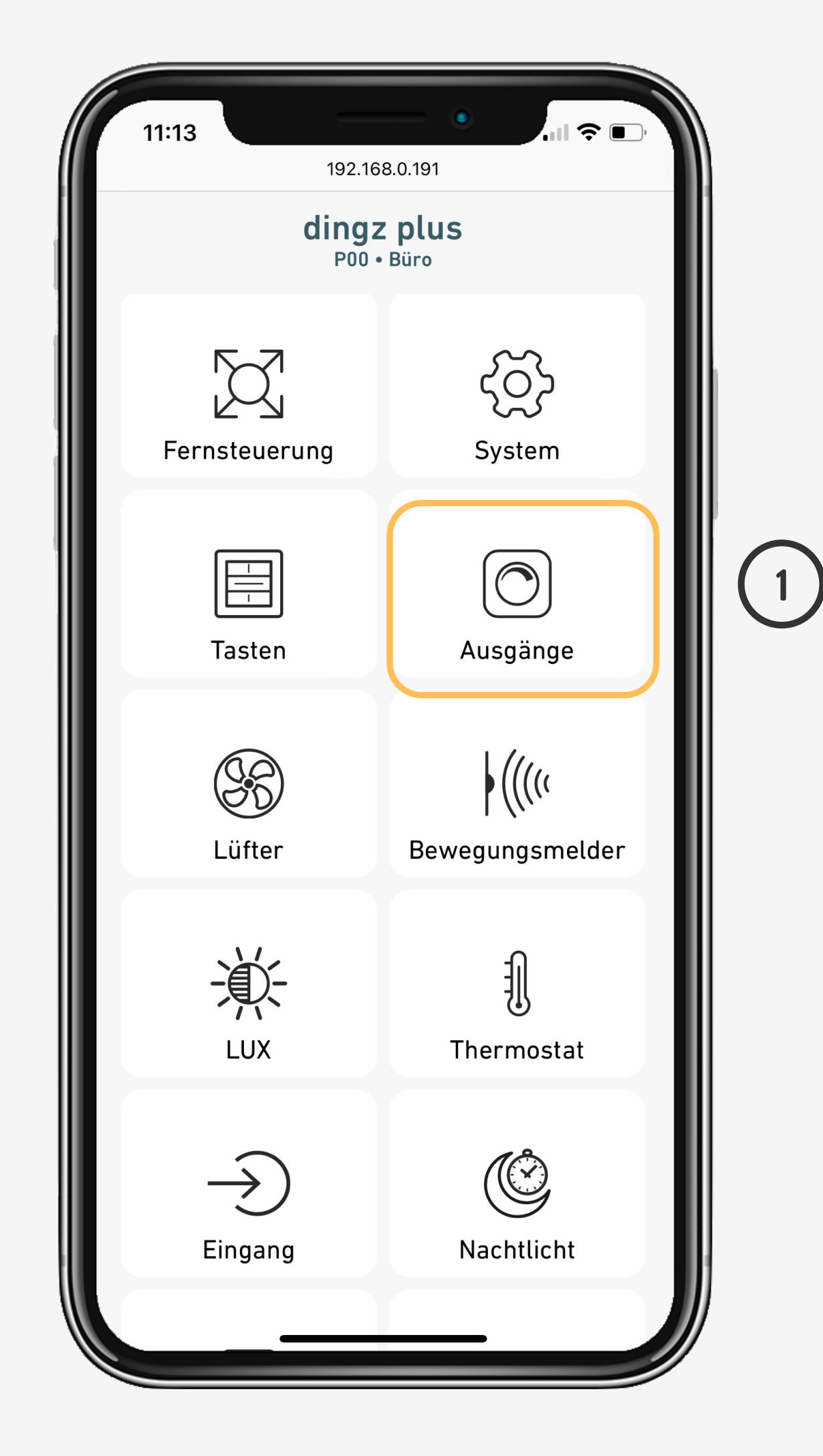

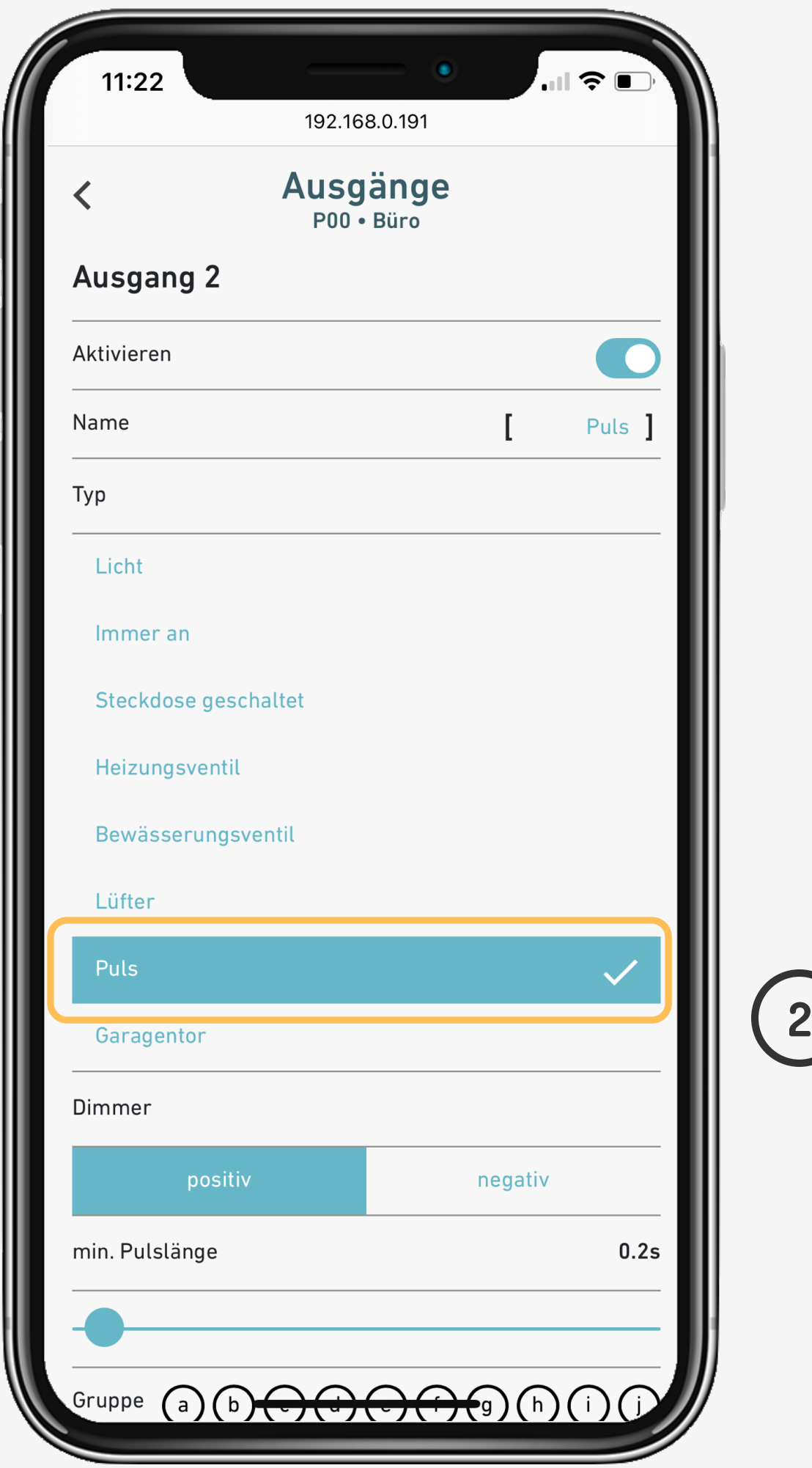

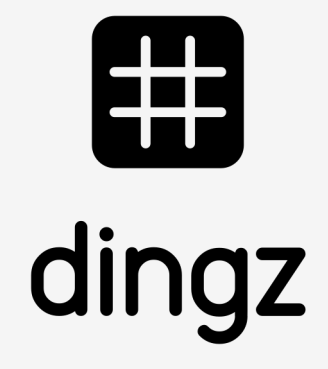

V2.00 // Juni 2023 V2.00 // Juni 2023

**Tutorial** Dali Push Dim

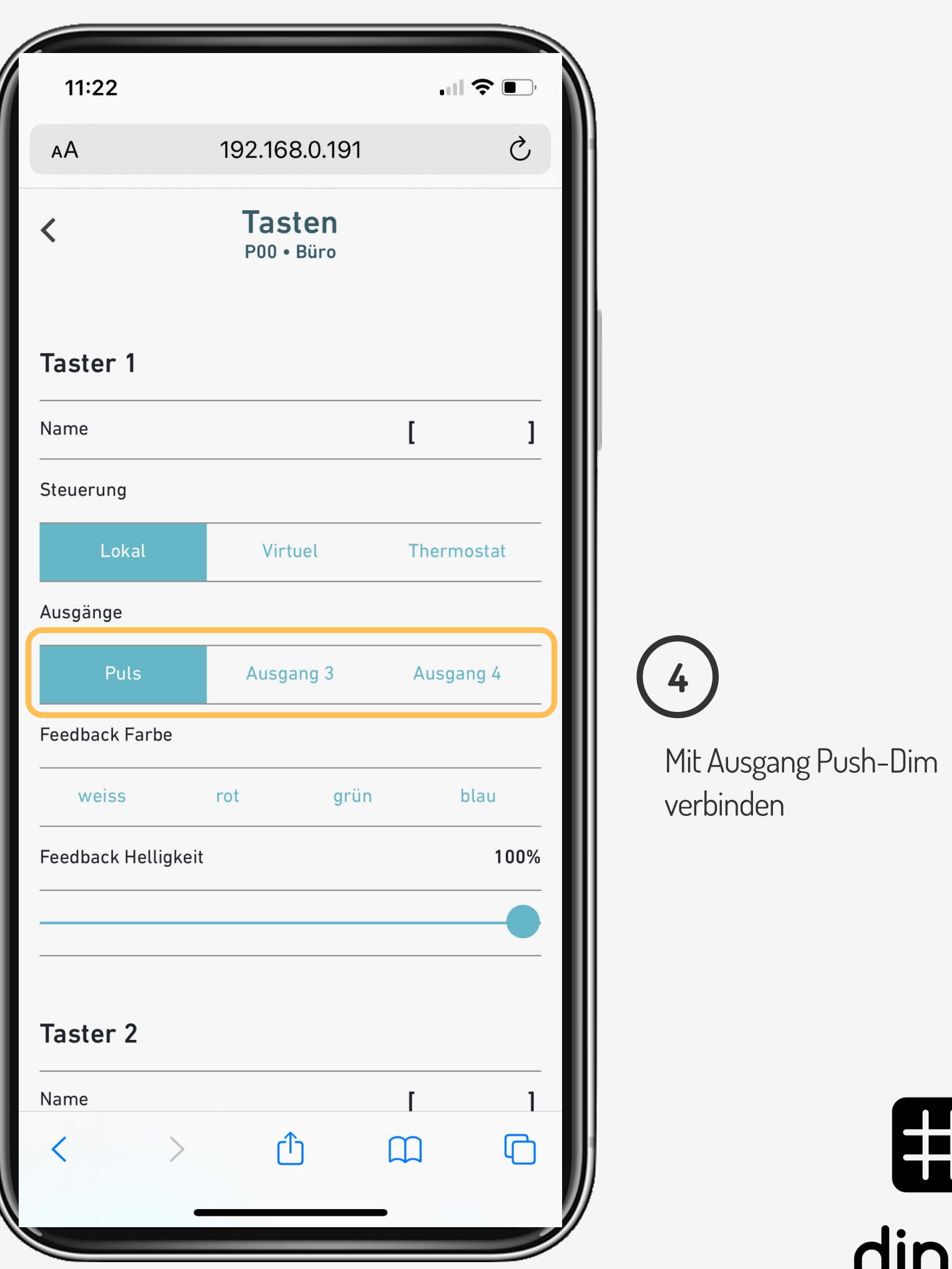

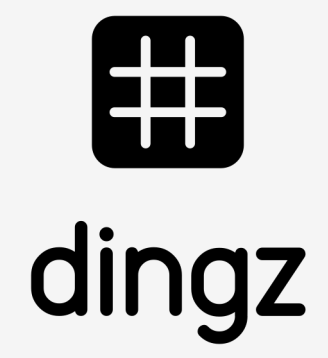

## **Mit Taste verbinden**

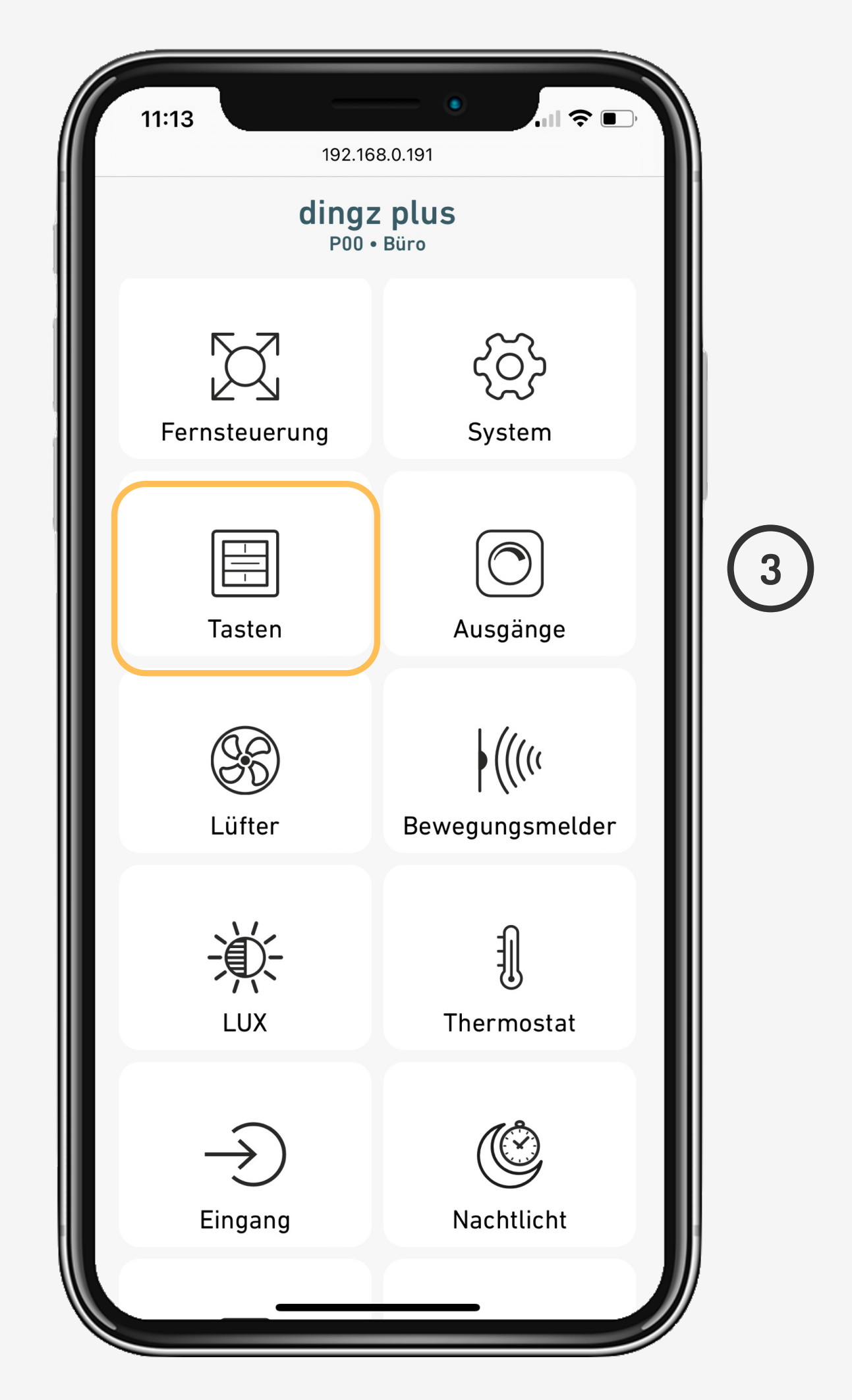

Taste mit Puls Ausgang verknüpfen:

V2.00 // Juni 2023

**Tutorial** Dali Push Dim

**5**

### Wifi Gruppe für Ausgang festlegen:

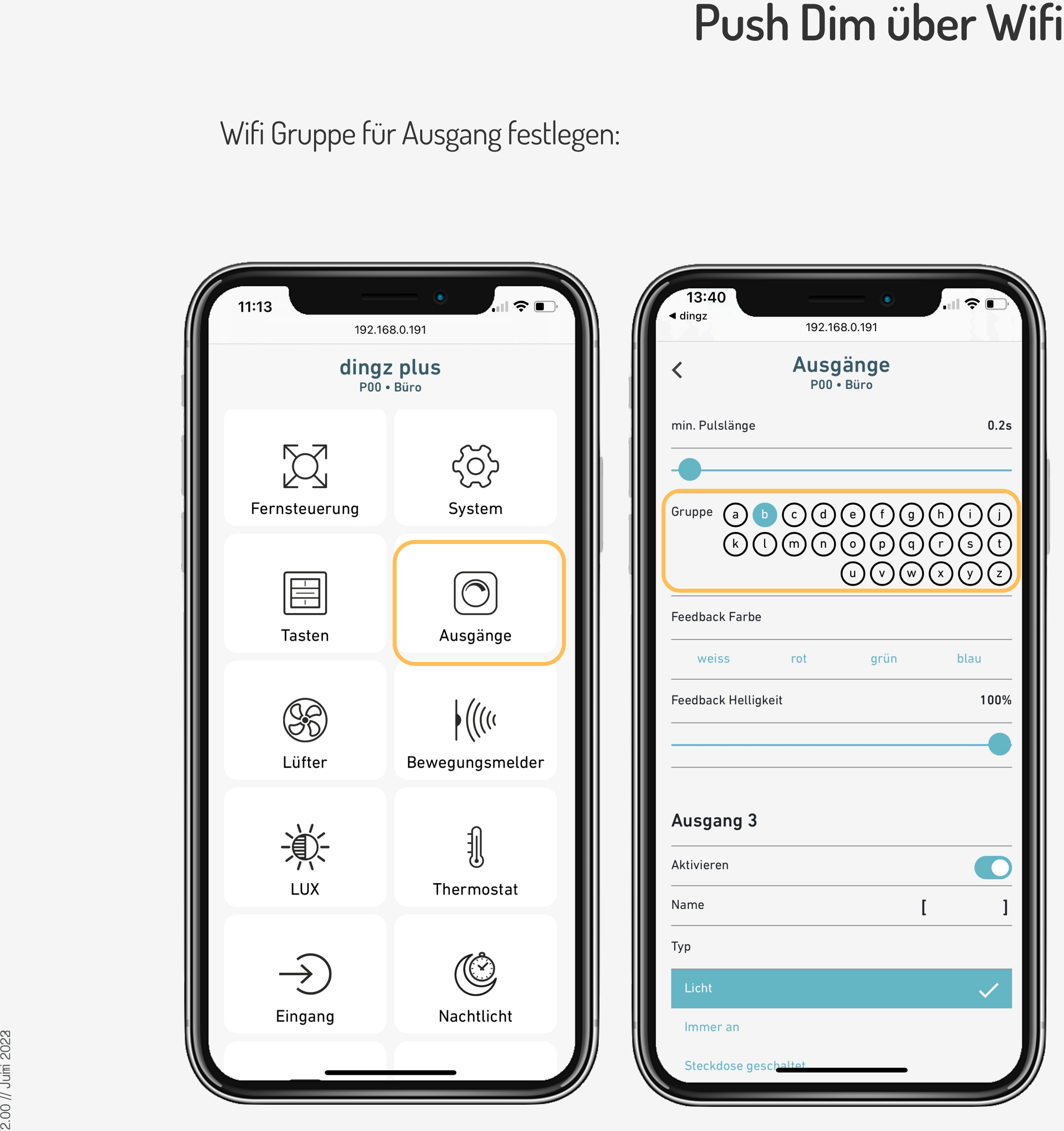

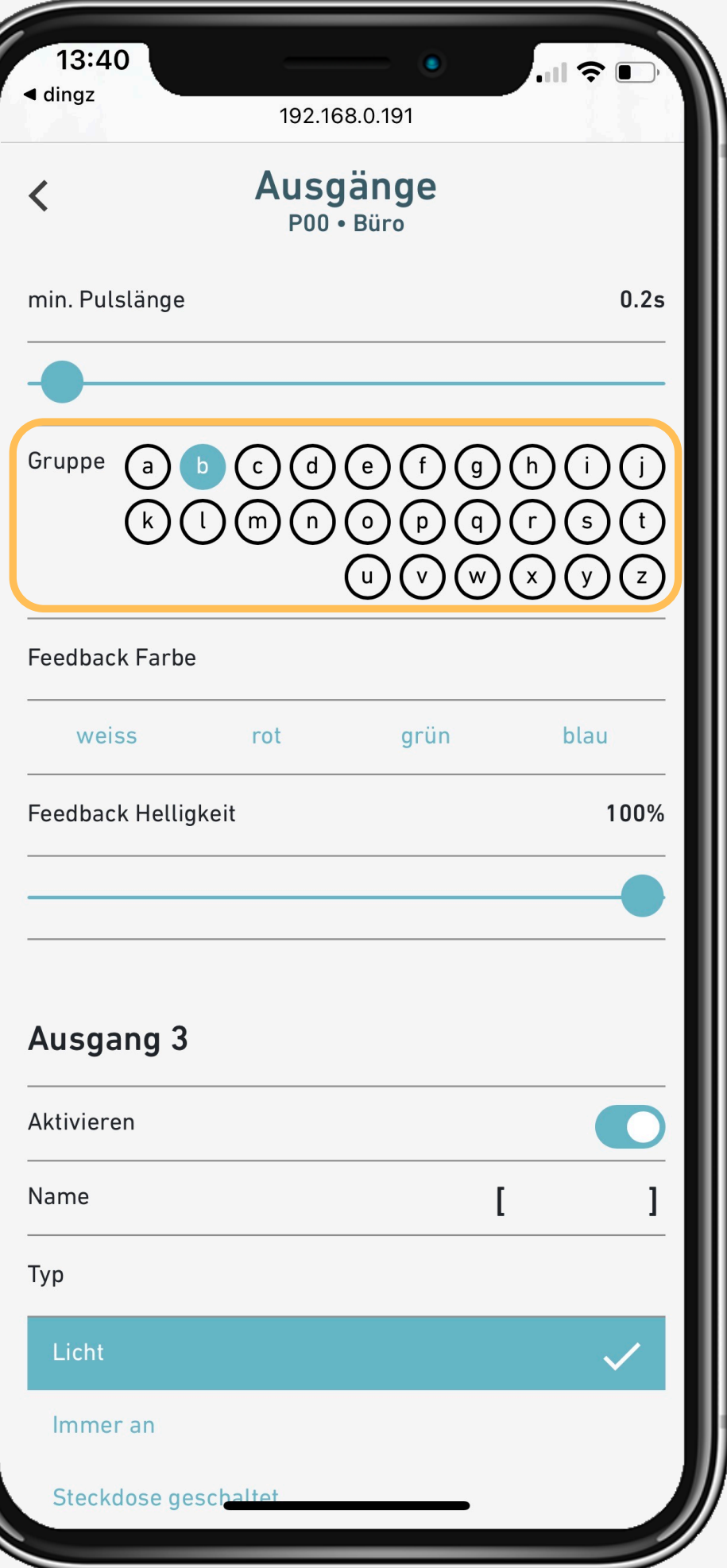

Ausgang hört auf markierte Gruppen.

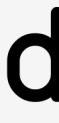

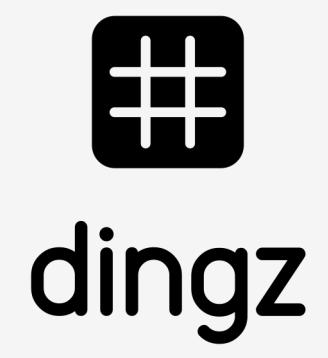

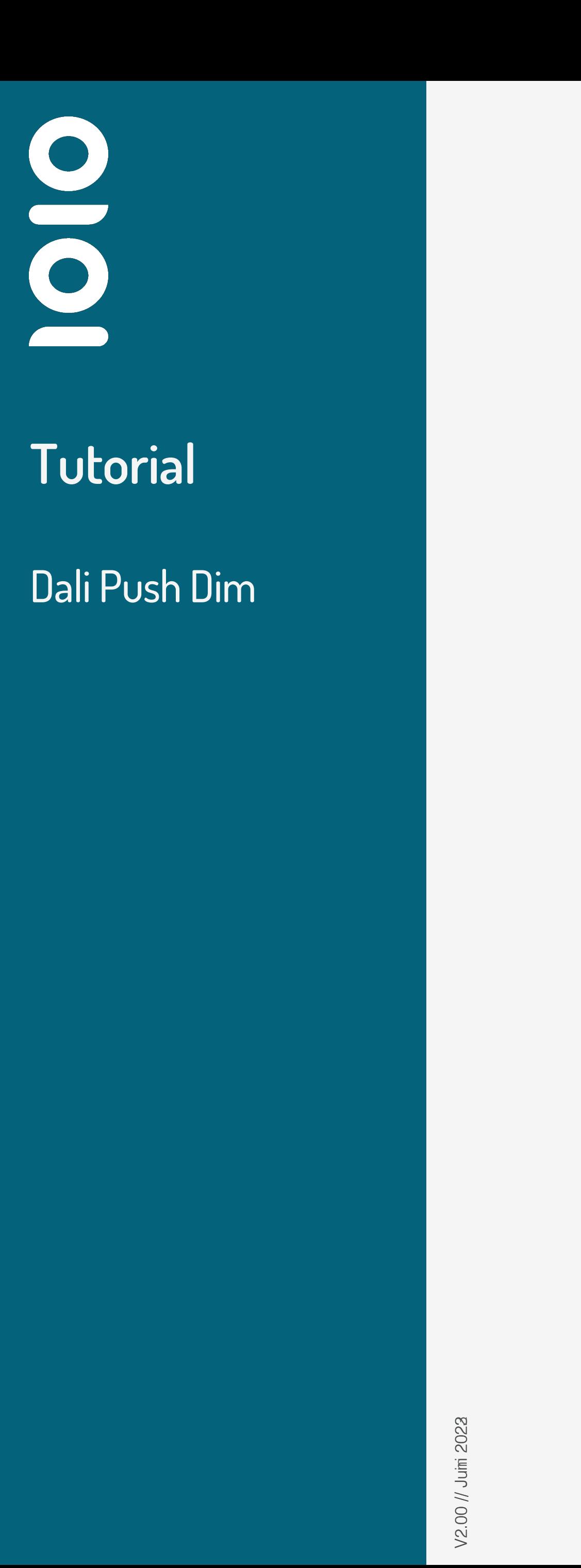

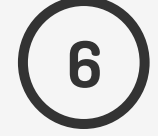

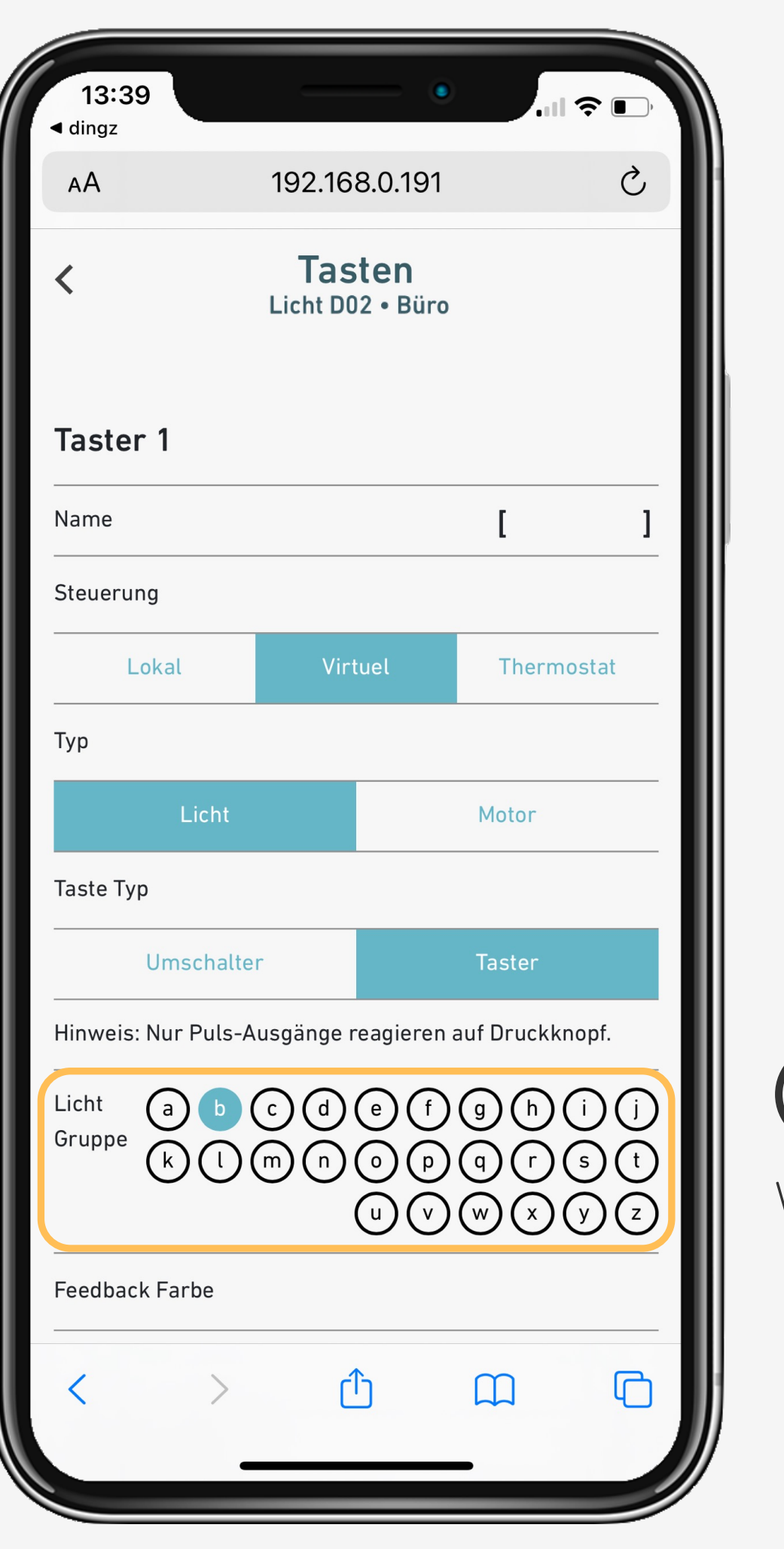

Damit eine Taste eine Wifi Gruppe steuern kann, muss diese auf virtuell konfiguriert werden.

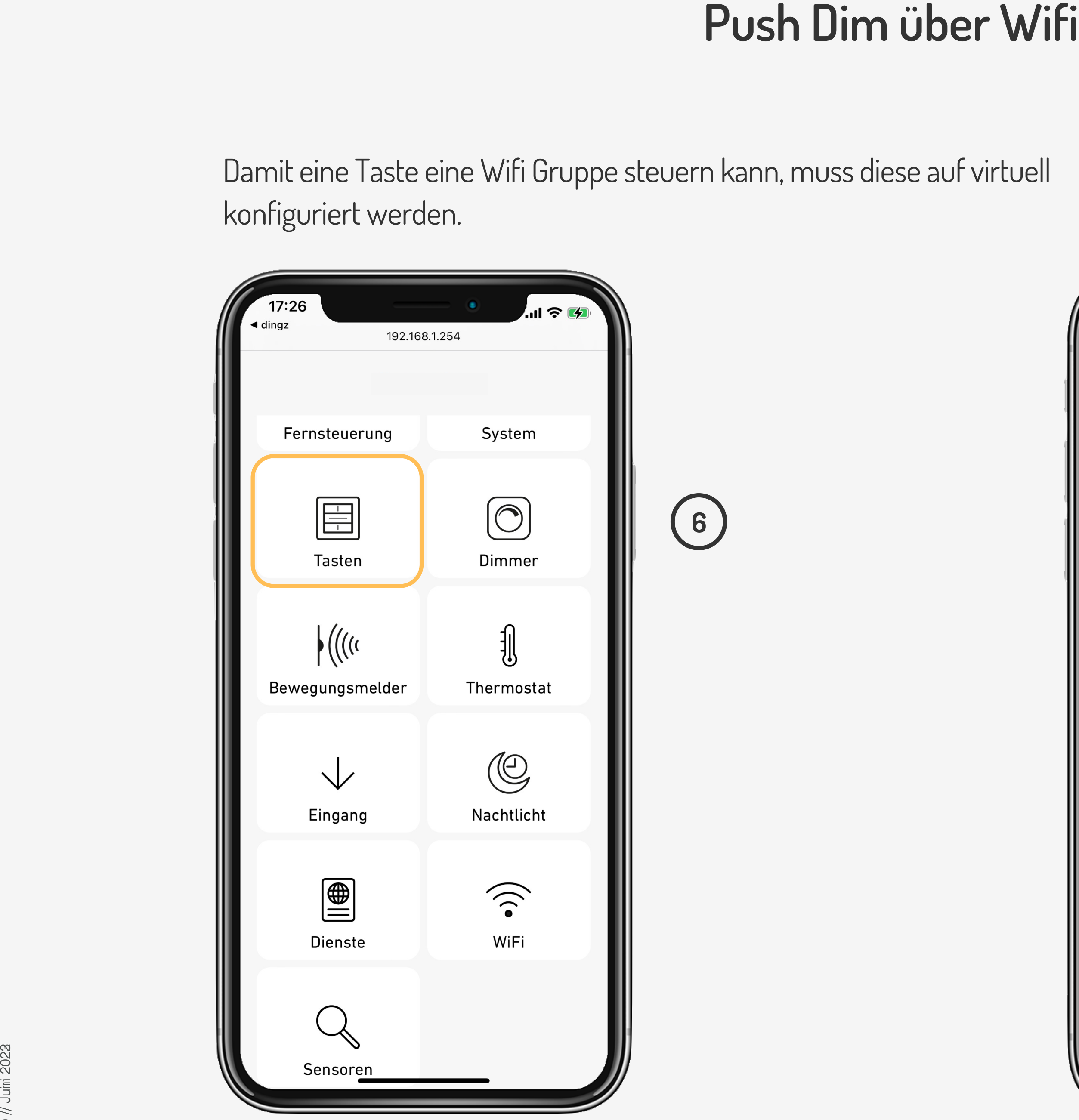

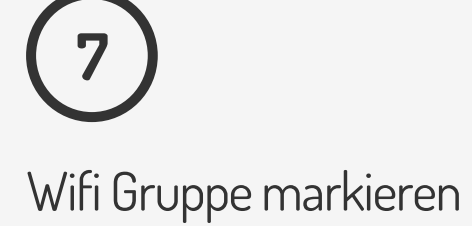

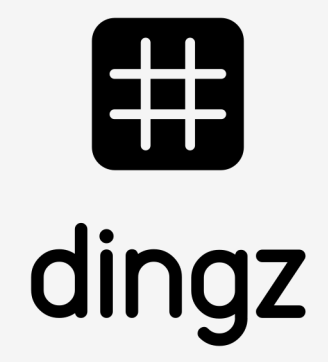

## **Tutorial**

Dali Push Dim

#### **Bewegungsmleder steuert PushDim Lampe :**

V2.00 // Juimi 2023 V2.00 // Juni 2023 Juin 2022

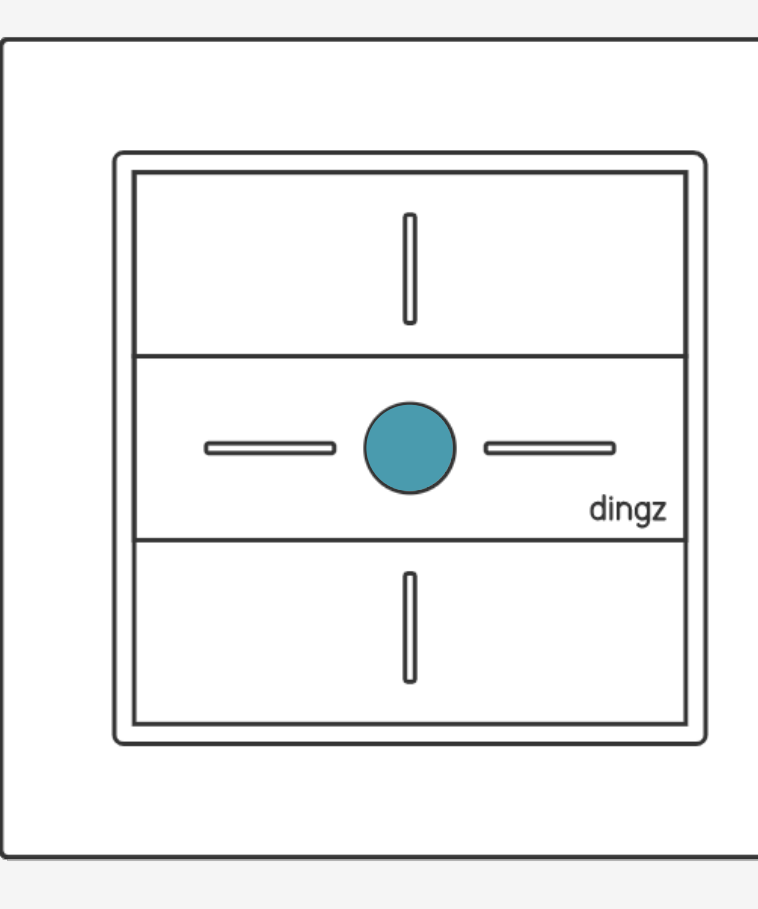

Um diese Funktion zu nutzen, muss die Stromversorgung der PushDim Lampe (N/L) an einen Ausgang des Dingz angeschlossen werden. Wenn der Bewwegungsmelder keine Bewegung erkennt, unterbricht der Ausgang des Dingz die Stromversorgung zur Lampe und schaltet somit das Licht aus.

# **Tips & tricks**

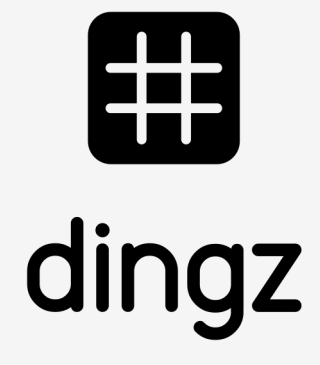